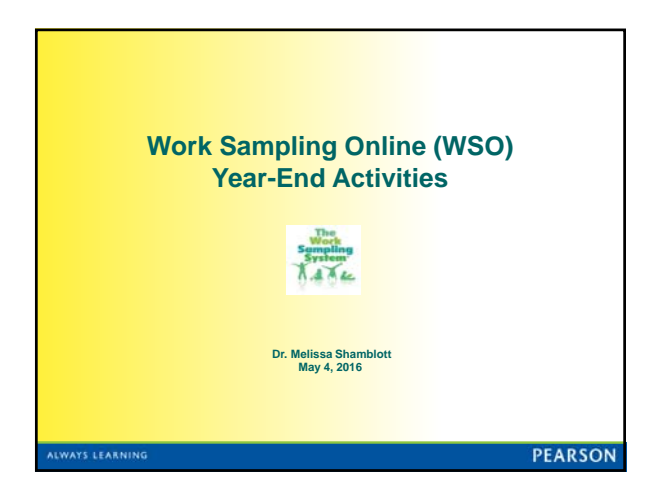

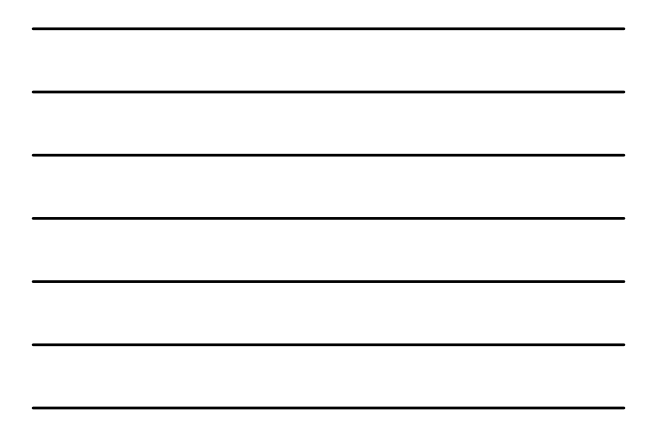

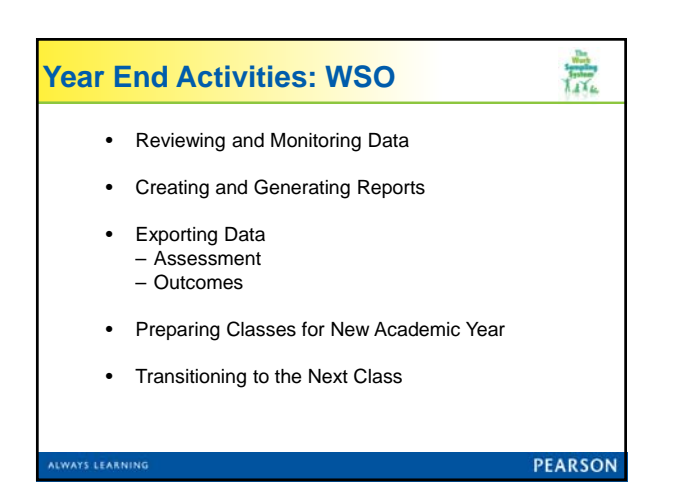

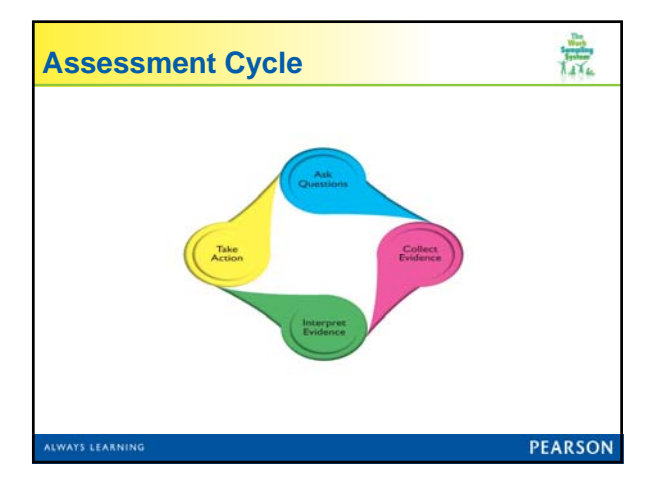

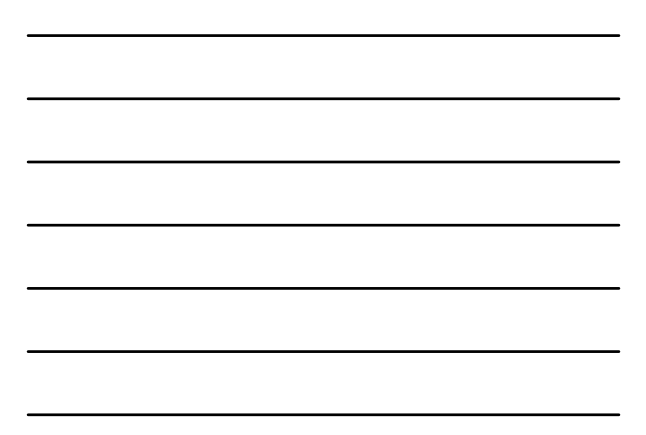

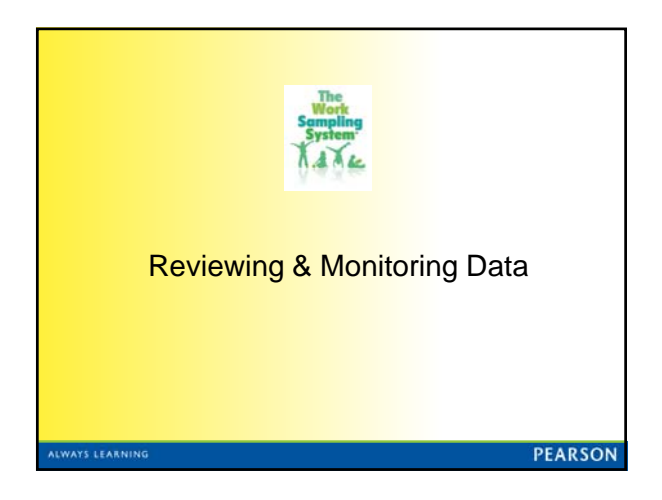

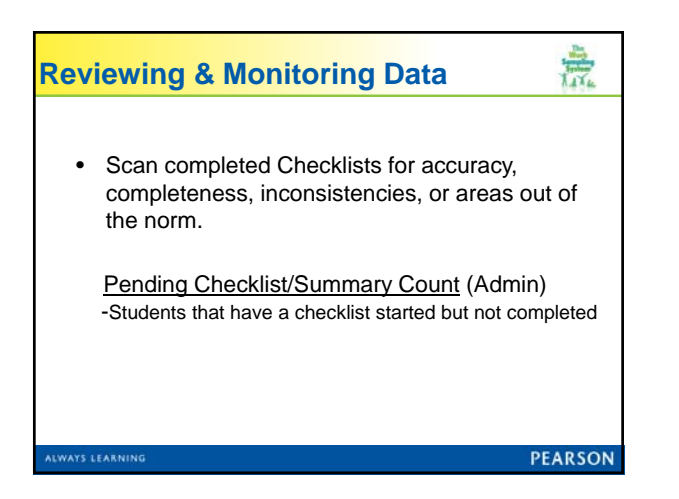

## 意 **Reviewing & Monitoring Data** Review Summary Reports to ensure quality • Evaluative ratings completed (optional) • Check spelling and grammar • Consider different audiences for the goals**LWAYS LEARNIN**

PEARSON

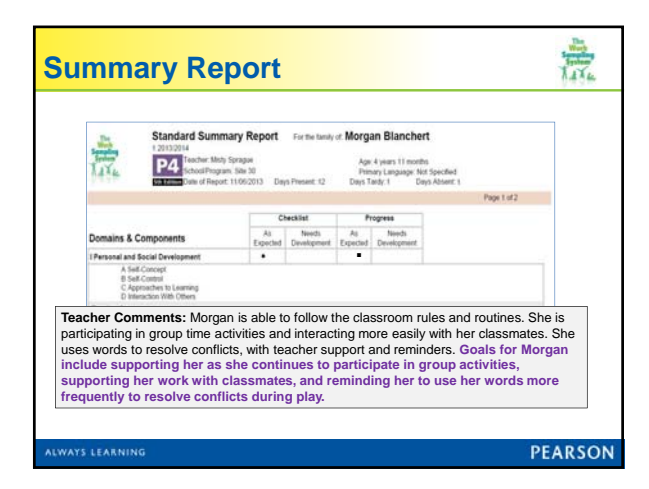

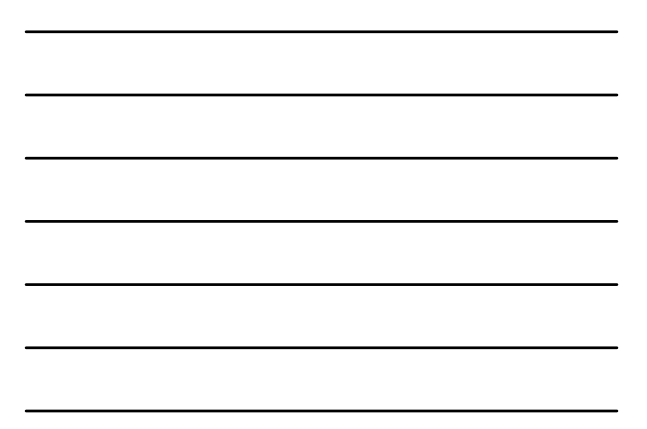

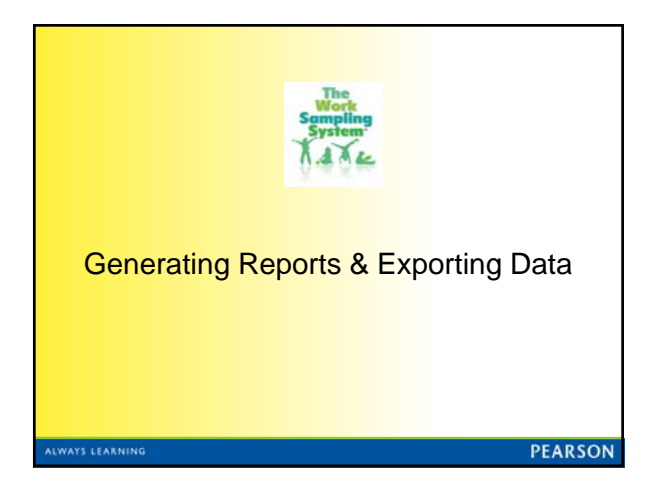

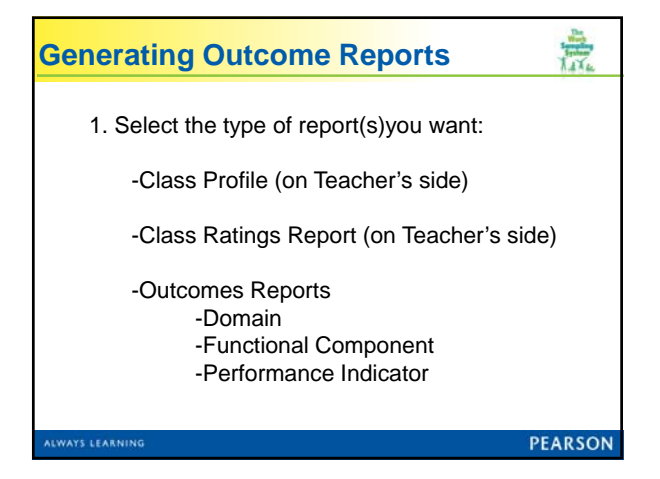

3

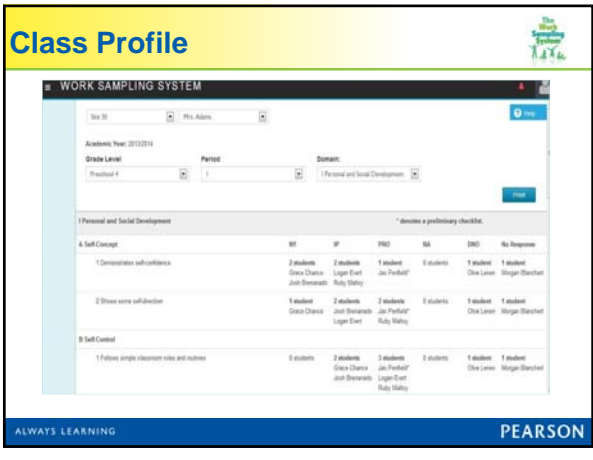

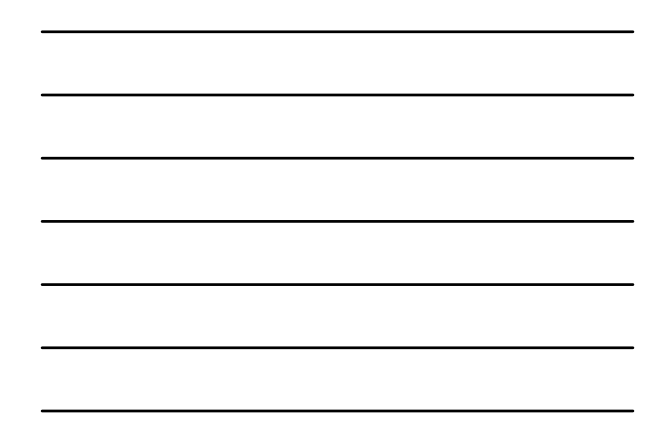

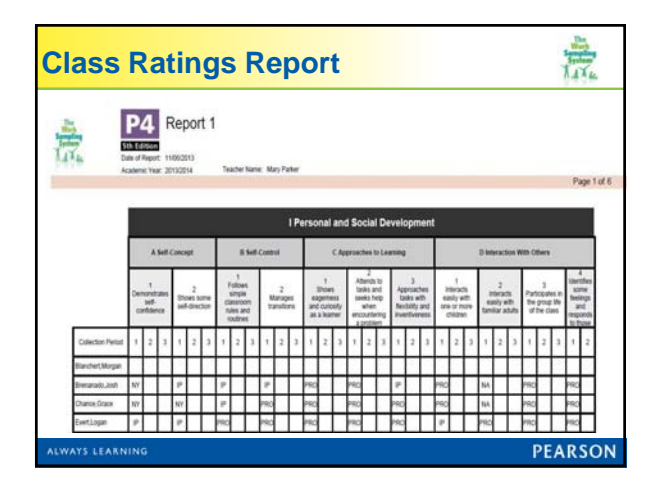

## **Generating Outcome Reports**

1. Make your demographic selections.

**NUWAYS LEARNIN** 

- 2. Submit reports. With the Outcomes Reports you can resume work and email will notify you when your report is complete.
- 3. Save report to desktop or a thumb drive or print.

PEARSON

 $\frac{1}{\sqrt{\frac{1}{n}}\sum_{k=1}^{n}a_{k}}$ 

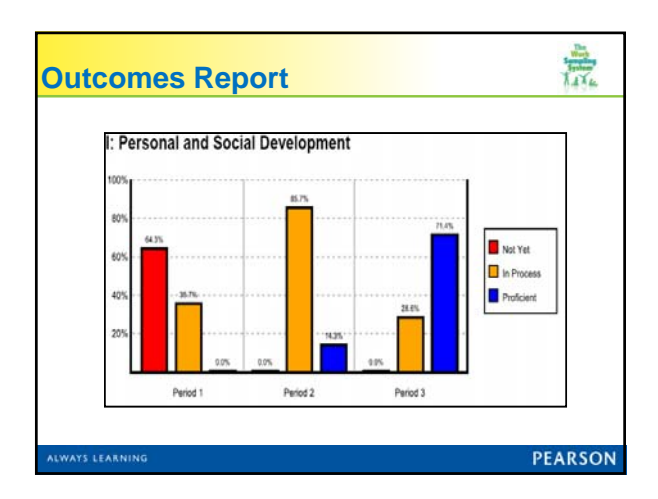

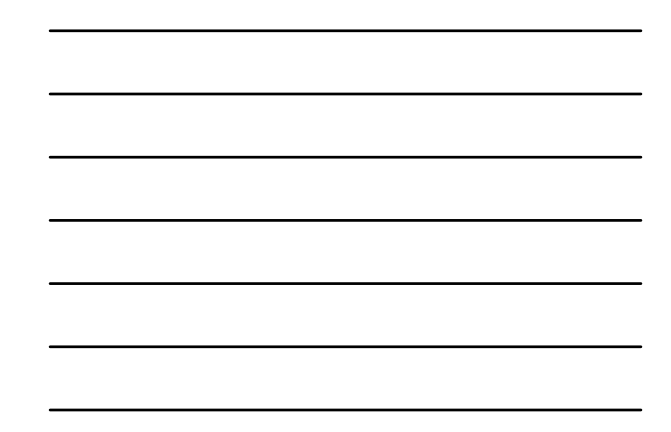

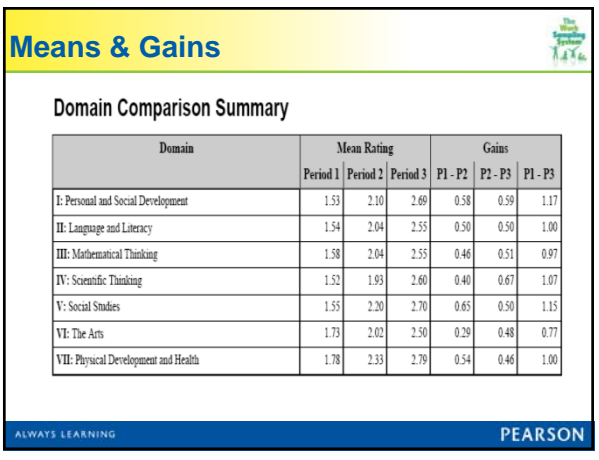

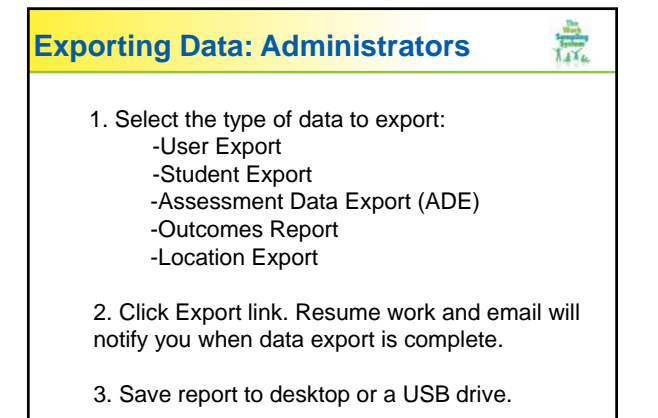

**LWAYS LEARNING** 

PEARSON

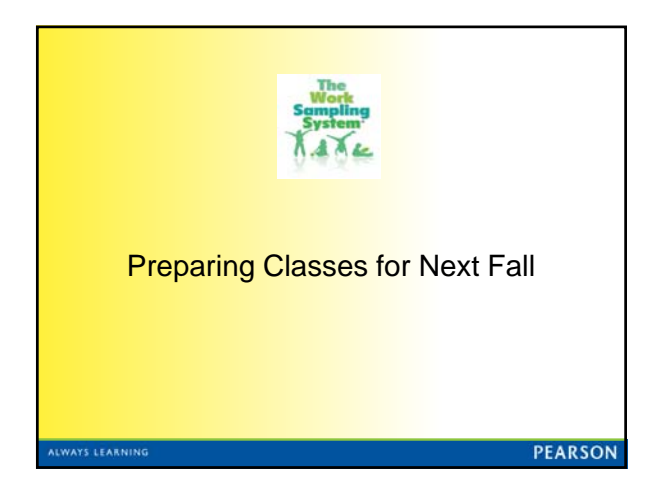

## 意 **Preparing for a New Academic Year**

- $\square$  Delete or archive existing children who have left the program.
- □ Create new teachers and classes as needed.
- $\Box$  Transfer existing children who are staying in the program and update their grade level.
- D Delete teachers who are no longer with your program.
- Add new children.

WAYS LEARNING

**LWAYS LEARNIN** 

**PEARSON** 

言

## **Transitioning to the Next Class**

- Decide what to send home with the children.
- Determine what will be sent to the next teacher or school from the child files.
- Consider meeting with child's next teacher or including a letter with the child's information about Work Sampling.
- Encourage families to bring portfolios and summaries to share with the child's next teacher.

**PEARSON** 

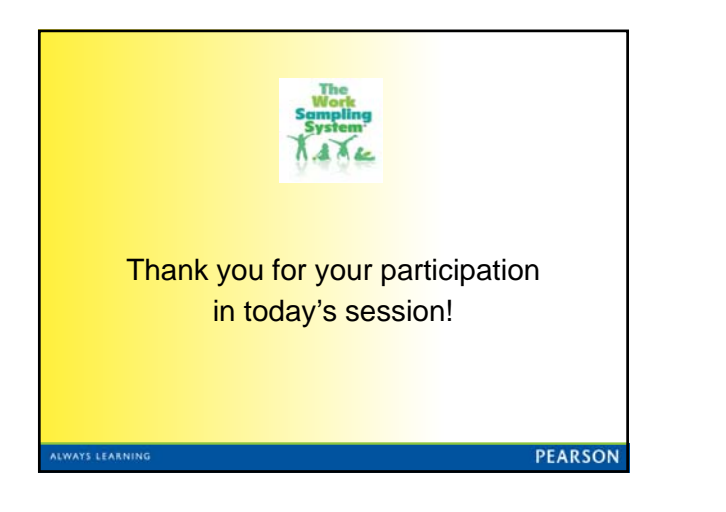